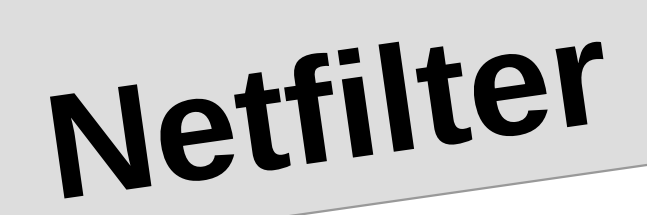

## **Introdución**

- Netfilter é un firewall de estado presente no Kernel Linux
- Netfilter é xestionado mediante utilidades como iptables ou a máis moderna nftables
- Netfilter proporciona:
- Filtrado nas capas TCP/IP 2 (Internet) e 3 (Transporte)
- Seguimento de conexións
- NAT e NAPT
- Posibilidade de manipular das cabeceiras dos paquetes
- Con Netfilter é posible facer entre outras cousas:
	- Firewalls de filtrado con ou sen seguemento de conexións
	- Firewalls de host e de rede
	- Routers-firewall con NAT
	- Obrigar ao uso dun proxy usando NAT (proxy trasparente)
	- Sistemas de QoS

20/01/22 2

## **Conceptos Xerais**

- **Regras** (rules): Unha regra é unha especificación que indica qué paquetes se seleccionan e qué acción se realiza con eles. Para que se seleccione un paquete debe cumprir todas as condicións especificadas na regra. As accións poden ser:
	- ACCEPT, DROP, REJECT, LOG, DNAT, SNAT, REDIRECT, MARK
- **Cadeas** (chains): Unha cadea é unha lista ordeada de regras. Para cada paquete de datos:
	- Se comproba si a regra se aplica, se non e así se pasa a seguinte regra da cadea
	- Se a regra se aplica, se executa a acción e se remata o procesamento
	- As chains teñen políticas (**policy**) que indican qué acción se debe levar a cabo para os paquetes aos que non se aplica ningunha regra. As políticas so poden ser ACCEPT ou **DROP**
	- 20/01/22 3 – Os usuarios poden definir as súas propias *chains*, pero existen sempre as seguintes cadeas predefinidas: PREROUTING, INPUT, FORWARD, OUTPUT e POSTROUTING

## **Conceptos Xerais**

- O usuario pode crear as súas propias *chains* para crear firewalls complexos e organizar de xeito convinte as distintas regras. A política por defecto das chains de usuario sempre é RETURN, que retorna o control a chain anterior.
- Táboas (tables): Unha táboa contén un conxunto de cadeas, tanto predefinidas como de usuario relativas ao tipo de procesamento. Netfilter define as seguintes táboas:
	- **filter**: é a táboa por defecto e contén regras de filtraxe dos paquetes (firewall)
	- **nat**: esta táboa almacena regras de traslación de direccións NAT e NATP
	- **mangle**: esta táboa almacena regras de modificación de campos do paquete IP (TTL, ToS...) ademáis de poñer marcas para que se podan recoñecer e elaborar sistemas de QoS ou de rutado.
	- 20/01/22 – **raw**: permite procesar os paquetes antes de ser rexistrado na táboa de seguimento de conexións. O seu obxectivo e poder marcar con NOTRACK os paquetes que desexamos excluír do seguimento.

 $\Delta$ 

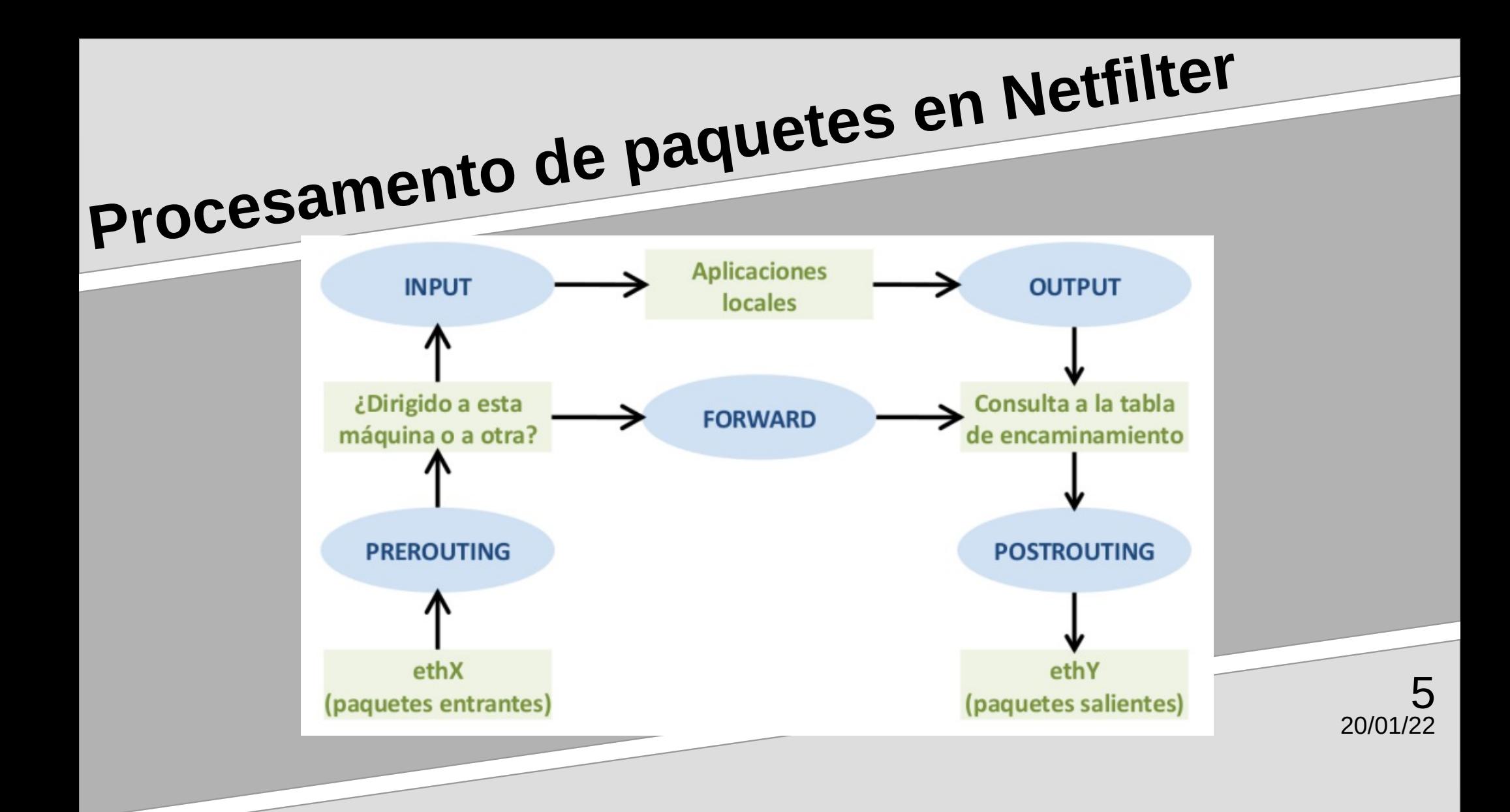